## **Kune - Defect #356 NPE in GenericServlet.java**

09/26/2012 03:29 PM - Vicente J. Ruiz Jurado

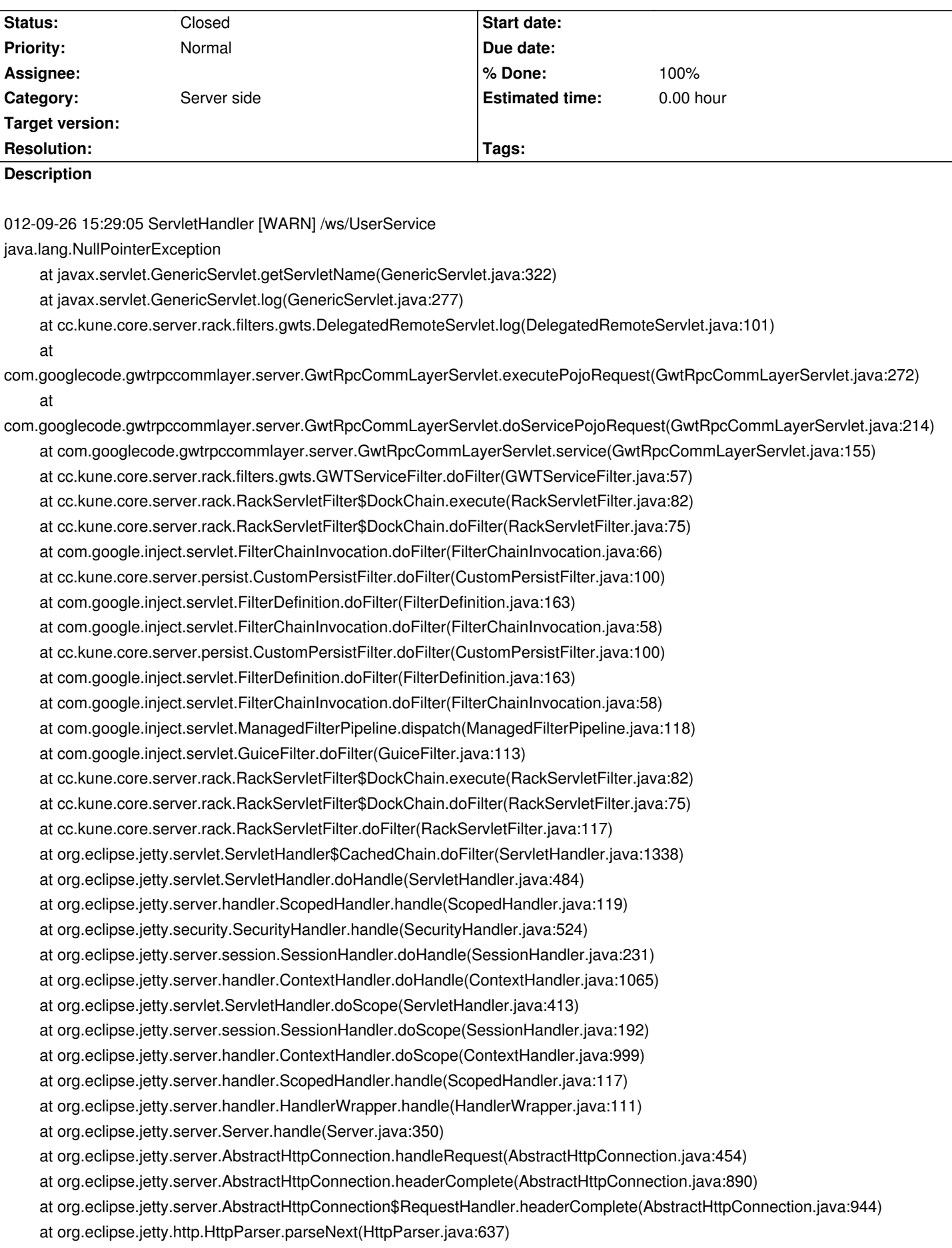

 at org.eclipse.jetty.server.AsyncHttpConnection.handle(AsyncHttpConnection.java:77) at org.eclipse.jetty.io.nio.SelectChannelEndPoint.handle(SelectChannelEndPoint.java:620) at org.eclipse.jetty.io.nio.SelectChannelEndPoint\$1.run(SelectChannelEndPoint.java:46) at org.eclipse.jetty.util.thread.QueuedThreadPool.runJob(QueuedThreadPool.java:603) at org.eclipse.jetty.util.thread.QueuedThreadPool\$3.run(QueuedThreadPool.java:538) at java.lang.Thread.run(Thread.java:636)

## **Associated revisions**

**Revision ec77a660 - 09/27/2012 02:07 PM - Vicente J. Ruiz Jurado**

NPE in GenericServlet (partial #356)

**Revision b6fac8d7 - 10/11/2012 12:47 AM - Vicente J. Ruiz Jurado**

CLOSED - task #356: NPE in GenericServlet.java http://redmine.comunes.org/issues/show/356

## **History**

## **[#1 - 10/11/2012 12:43 AM - Vicente J. Ruiz](http://redmine.comunes.org/issues/show/356) Jurado**

*- Status changed from New to Closed*

*- % Done changed from 0 to 100*

Here a possible solution http://java.dzone.com/articles/how-do-cross-domain-gwt-rpc